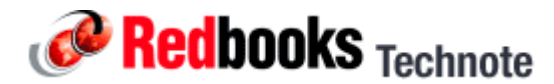

## **Partitioning DASD for Linux Guests Running under z/VM, TIPS0277**

## *Abstract*

Before DASD may be used by Linux on zSeries, the DASD volume must first be partitioned and formatted by Linux. This tip describes the necessary commands to partition and format DASD.

## *Contents*

Before a DASD volume may be accessed from Linux on zSeries, the volume must be formatted and partitioned by Linux. Use the **dasdfmt** command to format the DASD; use the **fasd** command to partition the DASD device.

In the following example, we first format DASD device /dev/dasda:

```
# dasdfmt -f /dev/dasda -b 4096 -p
Drive Geometry: 3338 Cylinders * 15 Heads = 50070 Tracks
I am going to format the device /dev/dasda in the following way:
Device number of device : 0x201
Labelling device : yes
Disk label : VOL1
Disk identifier : 0X0201
Extent start (trk no) : 0
Extent end (trk no) : 48419
Compatible Disk Layout : yes
Blocksize : 4096
--->> ATTENTION! <<---
All data of that device will be lost.
Type "yes" to continue, no will leave the disk untouched: yes
Formatting the device. This may take a while (get yourself a coffee).
cyl 3338 of 3338 |##################################################| 100%
Finished formatting the device.
Rereading the partition table... ok
```
The **-f /dev/dasda** parameter specifies that the /dev/dasda device is to be formatted. A block size of 4096 bytes is used when formatting with the **-b 4096** parameter. The **-p** specifies that a progress bar is to be displayed.

Once formatted, the DASD device can be partitioned using the **fasd** command, as shown:

```
# fdasd -a /dev/dasda
auto-creating one partition for the whole disk...
writing volume label...
writing VTOC...
rereading partition table...
```
The causes the command to operate non-interactively; a single partition will be created for the entire device.

## *Special Notices*

This material has not been submitted to any formal IBM test and is published AS IS. It has not been the subject of rigorous review. IBM assumes no responsibility for its accuracy or completeness. The use of this information or the implementation of any of these techniques is a customer responsibility and depends upon the customer's ability to evaluate and integrate them into the customers operational environment.